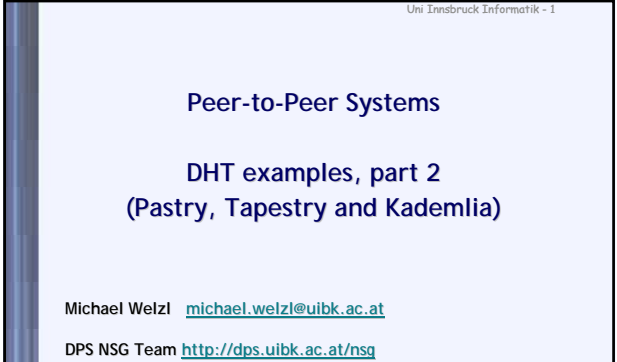

**Institute of Computer Science University of Innsbruck, Austria**

### **Plaxton routing**

- Plaxton, Rajamaran and Richa: mechanism for efficient dissemination of objects in a network, published in 1997 – Before P2P systems came about!
- Basic idea: prefix-oriented routing (fixed number of nodes assumed) – Object with ID A is stored at the node whose ID has the longest common prefix with A
	- If multiple such nodes exist, node with longst common suffix is chosen Goal: uniform data dissemination

Uni Innsbruck Informatik - 2

- Routing based on pointer list (object node mapping) and neigbor list (primary + secondary neighbors)
- Generalization of routing on a hypercube
- Basis for well known DHTs Pastry, Tapestry (and follow-up projects) – Method adapted to needs of P2P systems + simplified

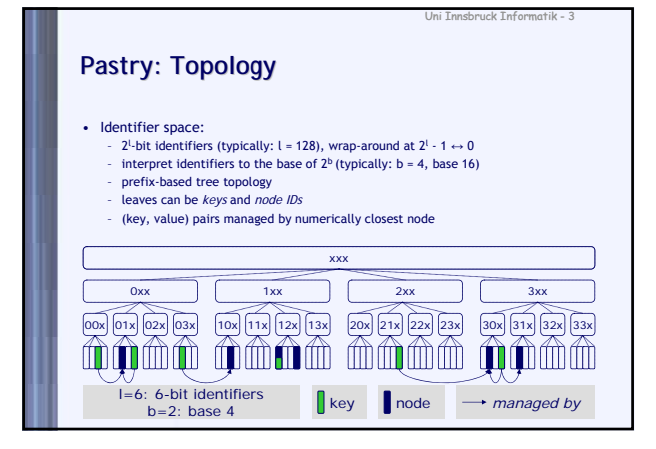

# Uni Innsbruck Informatik - 4 **Pastry: Routing Basics** • Goal: find node responsible for k, e.g. 120 • Tree-based search for lookup(k) Traverse tree search structure top-down • Prefix-based routing for lookup(k) – Approximate tree search in distributed scenario – Forward query to known node with longest prefix matching k xxx  $\sim$  $0$ xx | | 1xx  $A$  | 2xx | | 3xx 00x| 01x| 02x| 03x| 10x| 11x| 11x| 12x | 13x | 20x | 21x | 22x | 23x | 30x | 31x | 32x | 33x

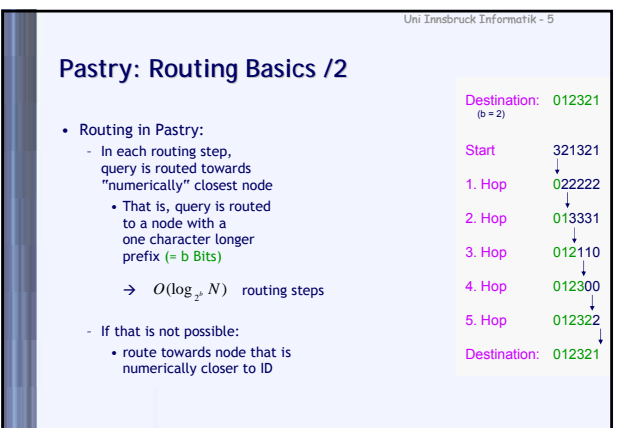

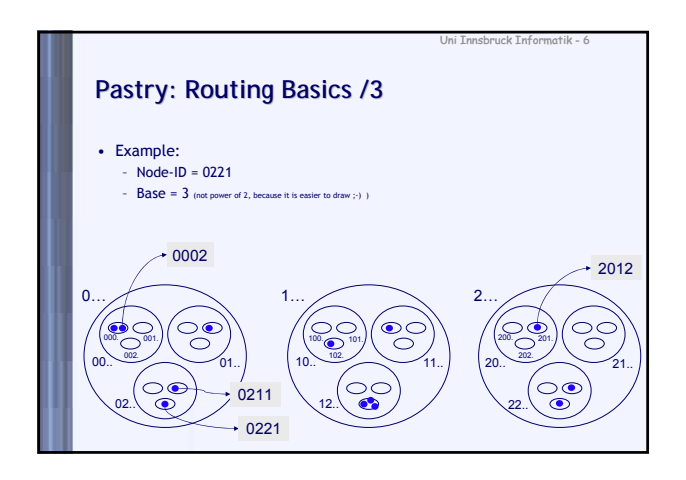

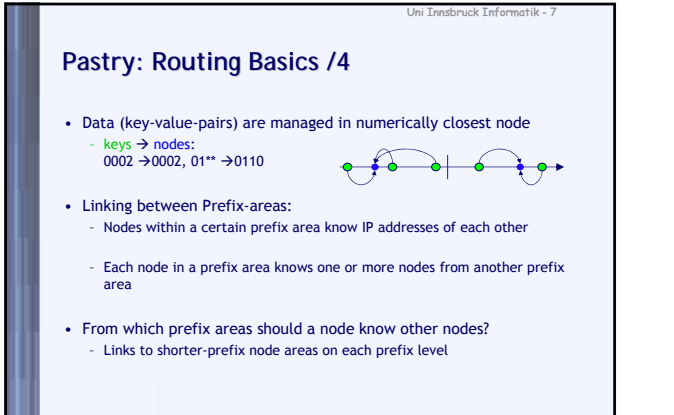

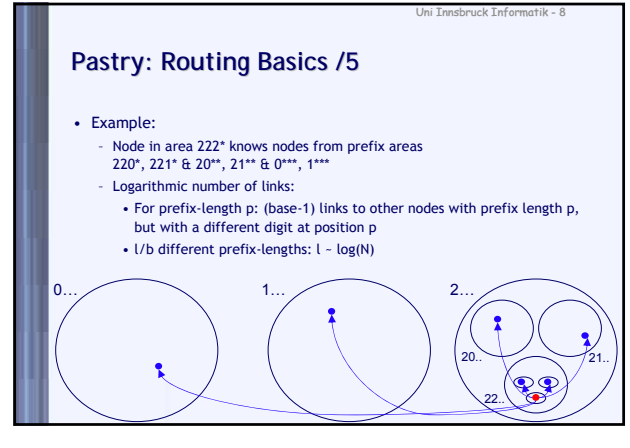

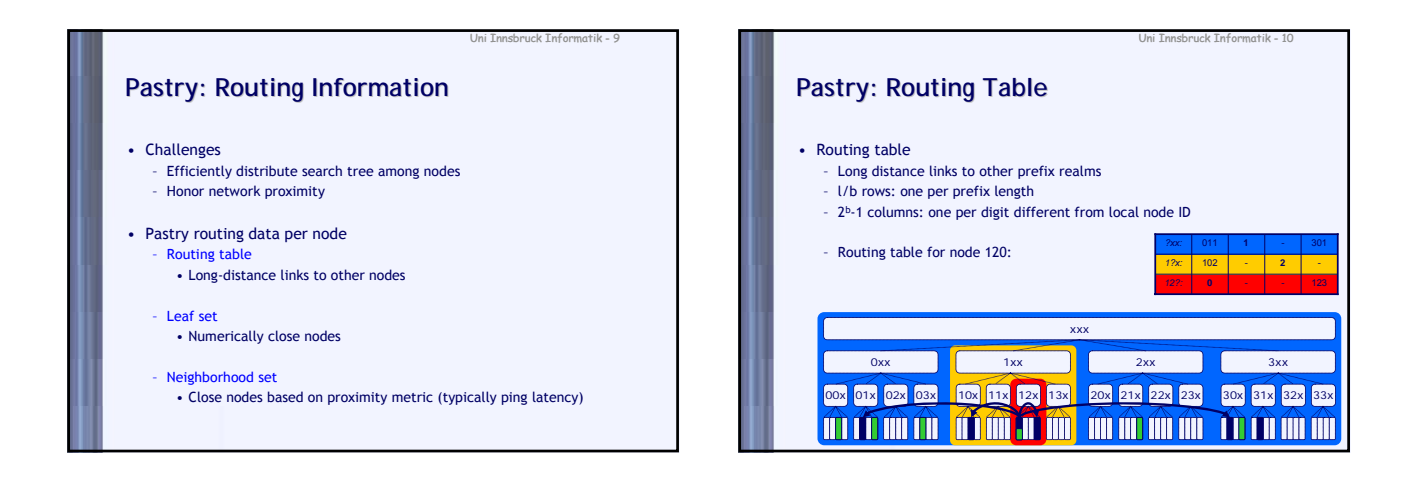

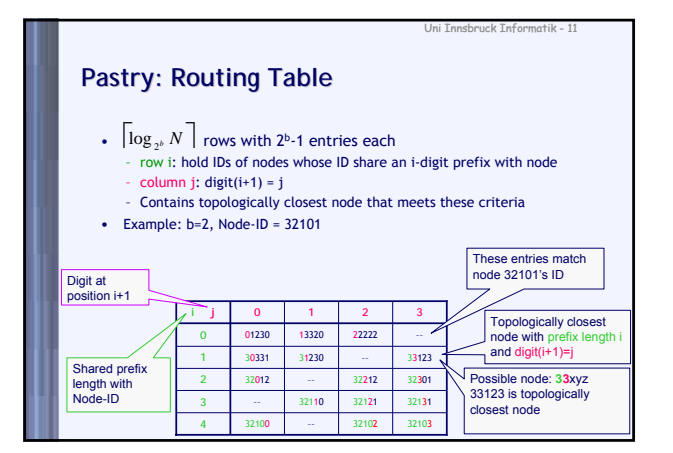

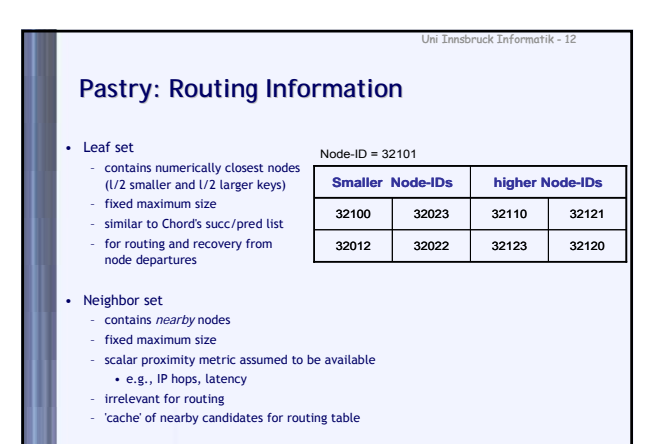

### **Pastry Routing Algorithm**

- Routing of packet with destination K at node N:
- 1. Is K in Leaf Set, route packet directly to that node
- 2. If not, determine common prefix (N, K)
- 3. Search entry T in routing table with prefix  $(T, K)$  > prefix  $(N, K)$ , and route packet to T
- 4. If not possible, search node T with longest prefix (T, K) out of merged set of routing table, leaf set, and neighborhood set and route to T  $\blacktriangleright$  This was shown to be a rare case

Uni Innsbruck Informatik - 13

Uni Innsbruck Informatik - 15

- Access to routing table O(1), since row and column are known
- Entry might be empty if corresponding node is unknown

#### **Pastry: Routing Procedure** • Long-range routing – if key *k* not covered by leaf set: – forward query for *k* to • node with longer prefix match than self or • same prefix length but numerically closer Node 103220 *1032?x:* 103210 **2** *10?xxx:* 100221 101203 102303 **3** *103?xx:* 103112 **2** 103302 *10322?: 1?xxxx: ?xxxxx*: 031120 **0 0** 110003 120132 132012 **1** 201303 312 lookup(102332)  $\rightarrow 102303$

leaf set 103123

Uni Innsbruck Informatik - 14

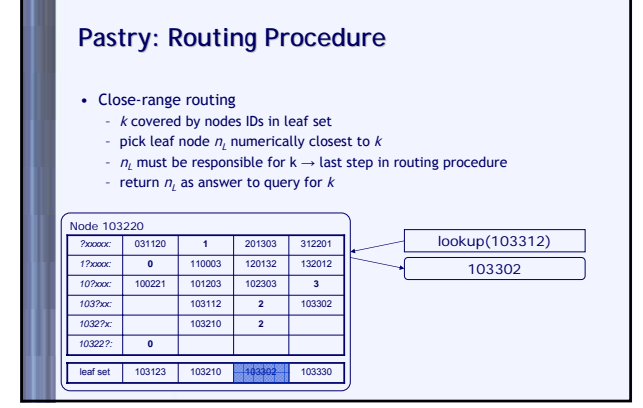

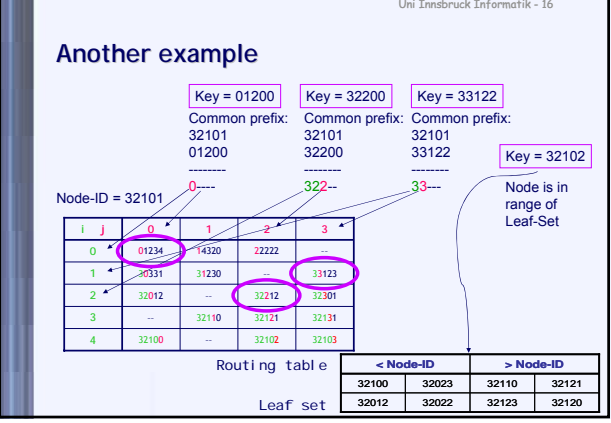

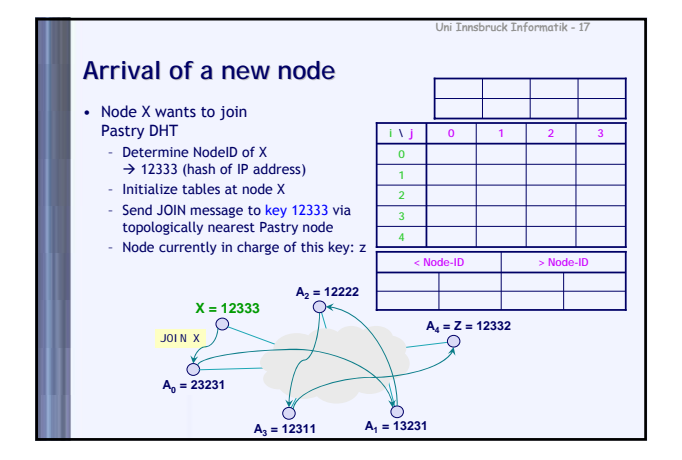

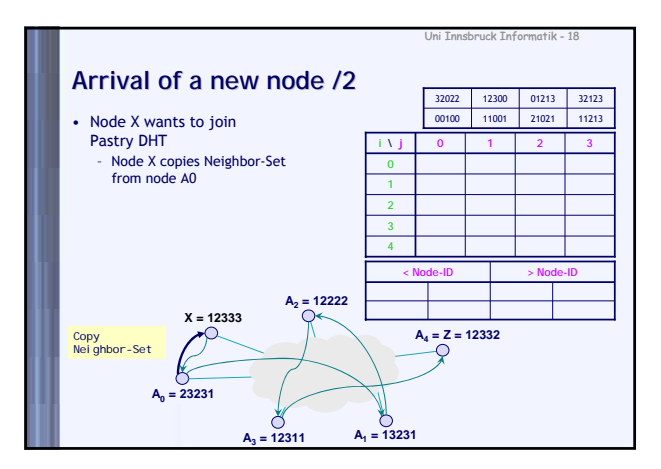

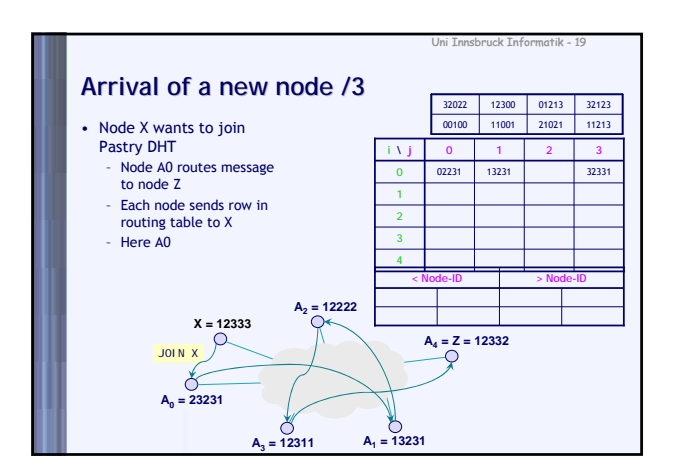

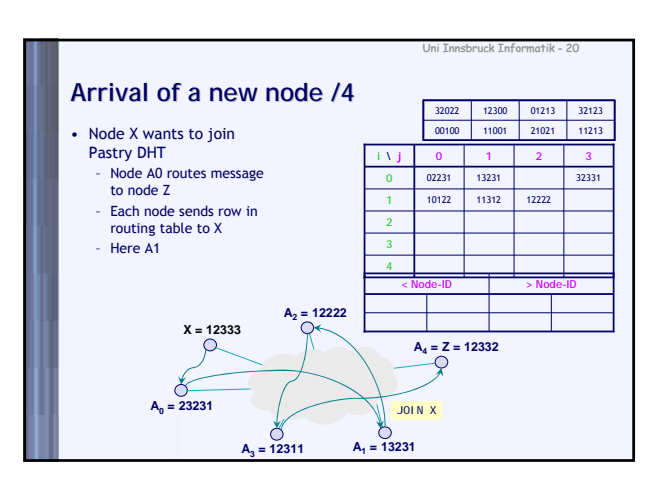

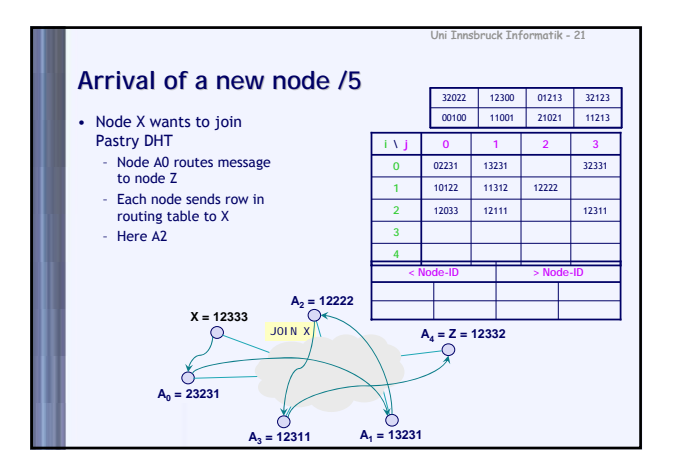

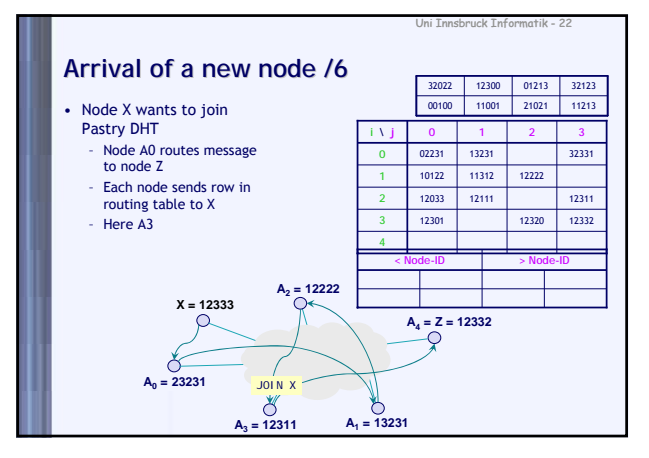

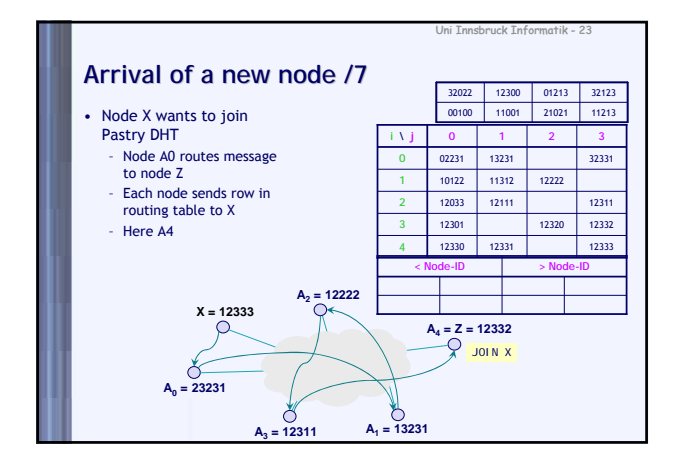

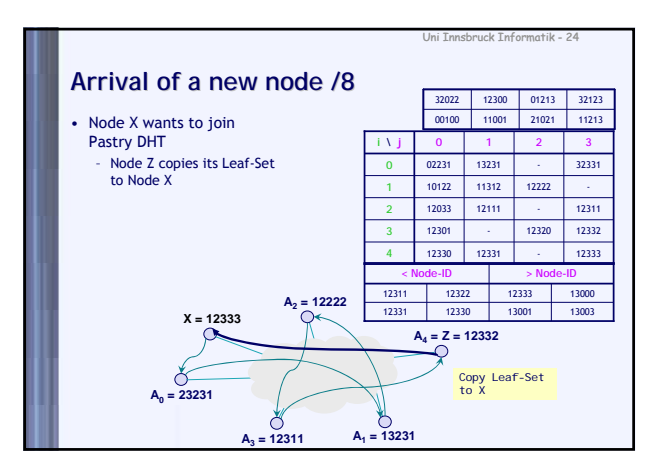

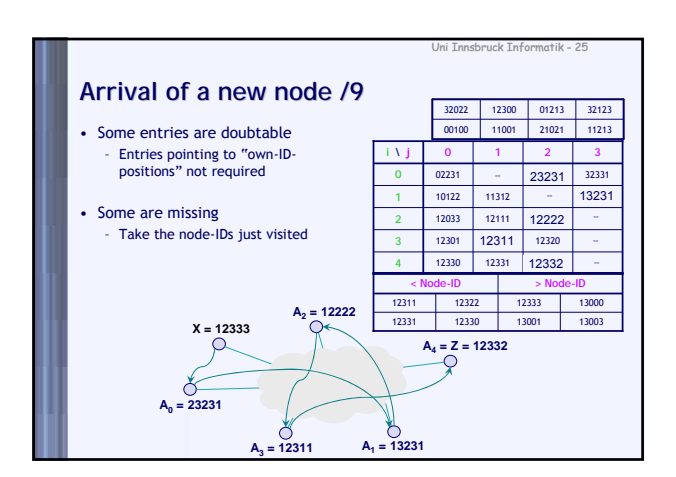

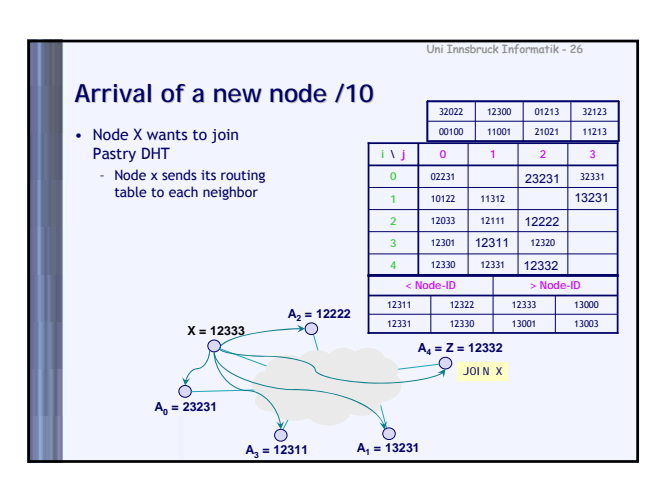

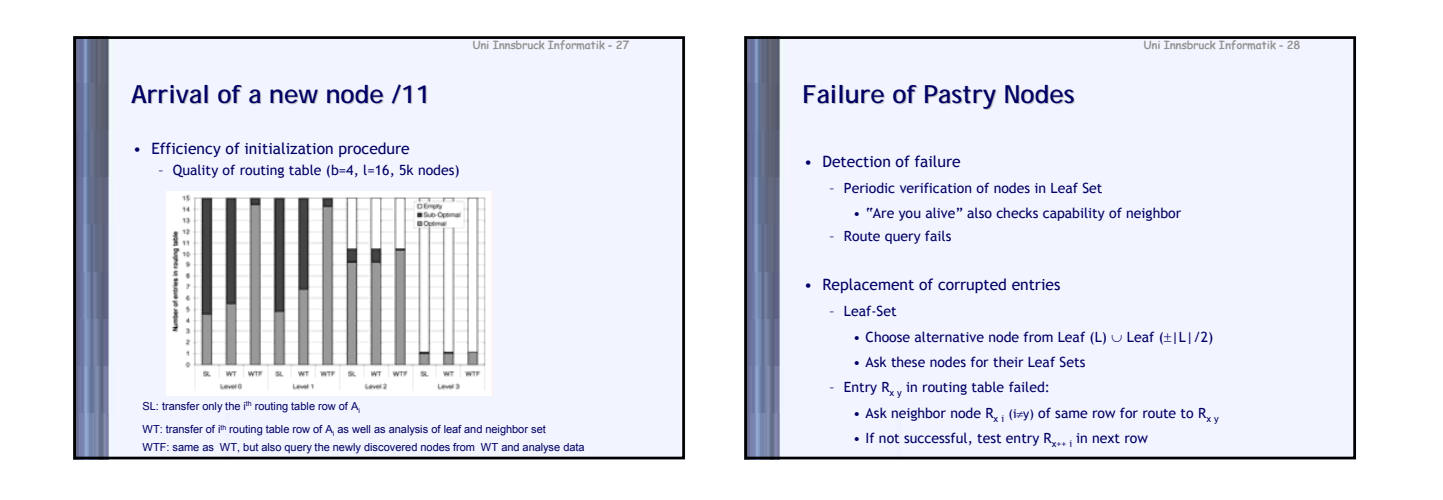

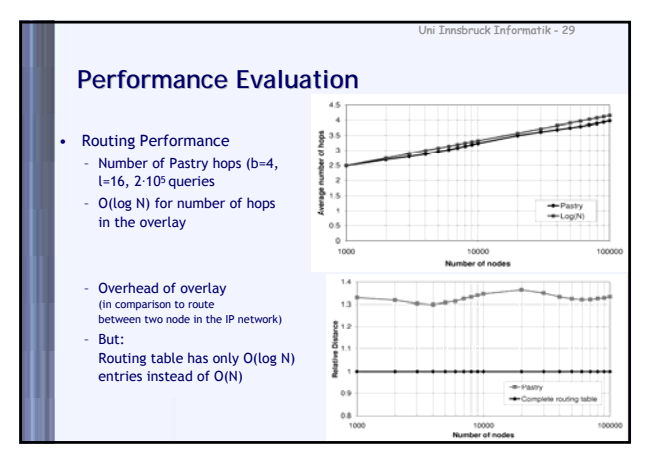

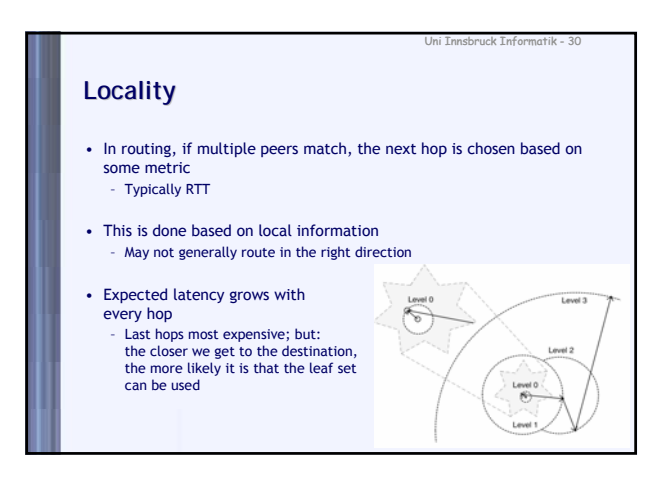

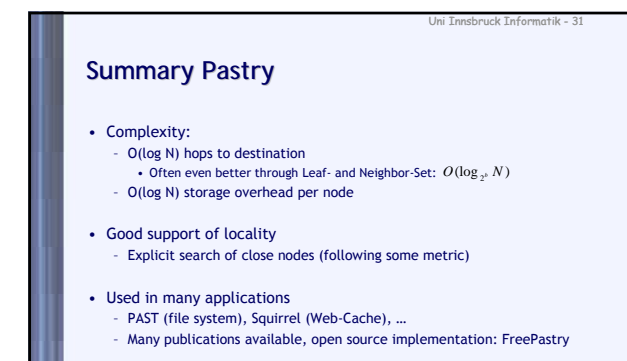

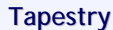

- Tapestry developed at UC Berkeley – Different group from CAN developers
- Tapestry developed in 2000, but published in 2004 – Originally only as technical report, 2004 as journal article
- Many follow-up projects on Tapestry – Example: OceanStore
- Like Pastry, based on work by Plaxton et al.
- Pastry was developed at Microsoft Research and Rice University – Difference between Pastry and Tapestry minimal – Tapestry and Pastry add dynamics and fault tolerance to Plaxton network
- 

Uni Innsbruck Informatik - 32

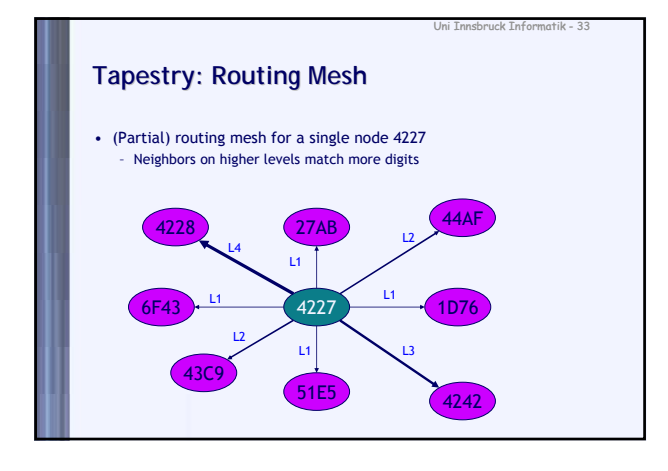

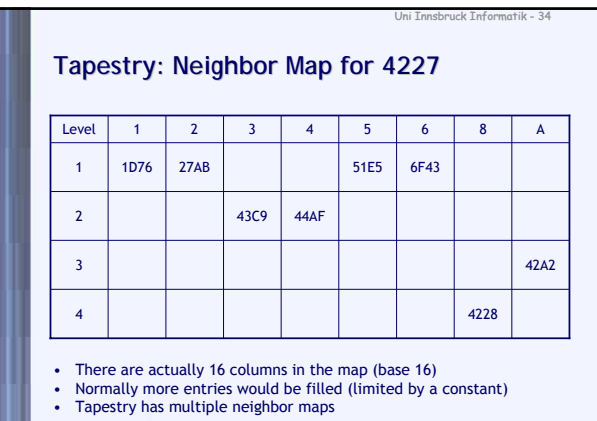

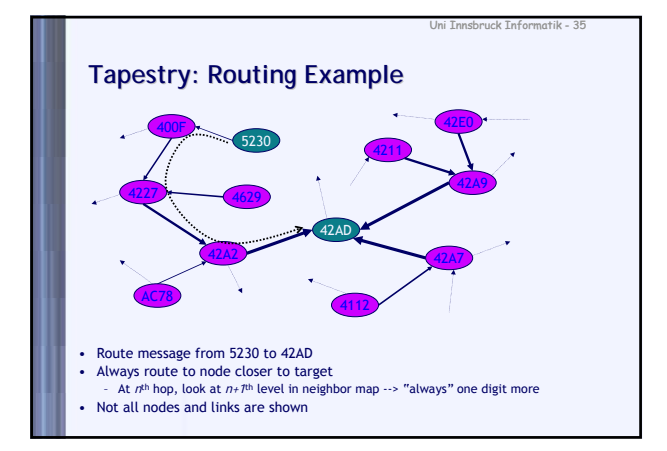

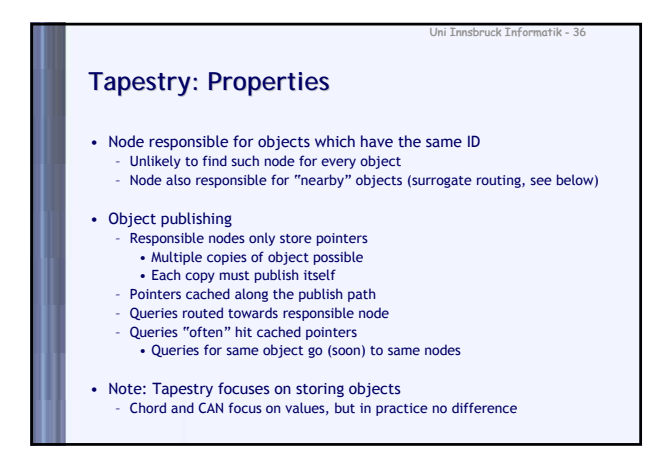

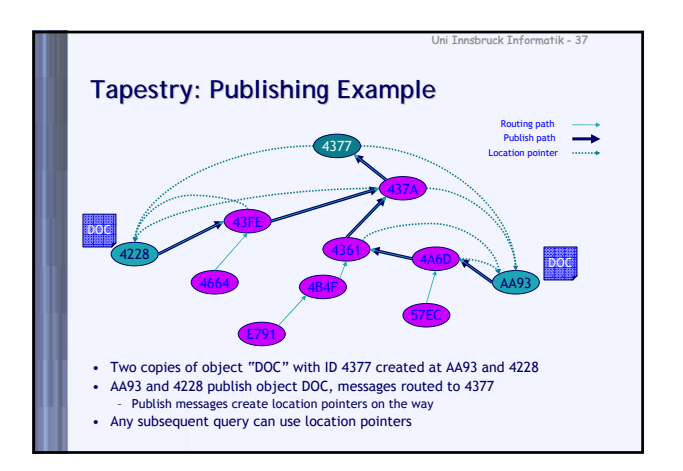

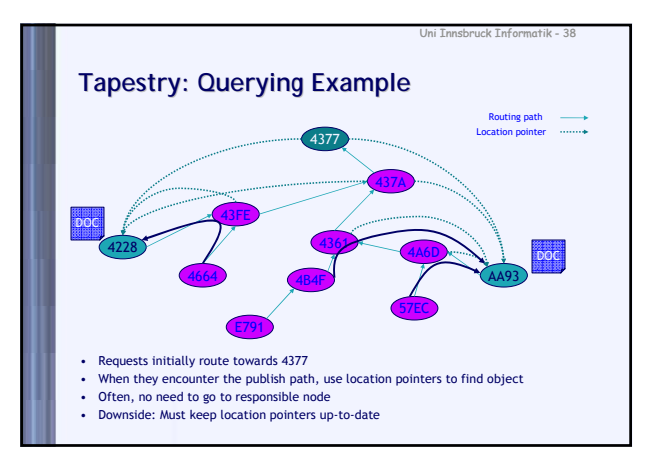

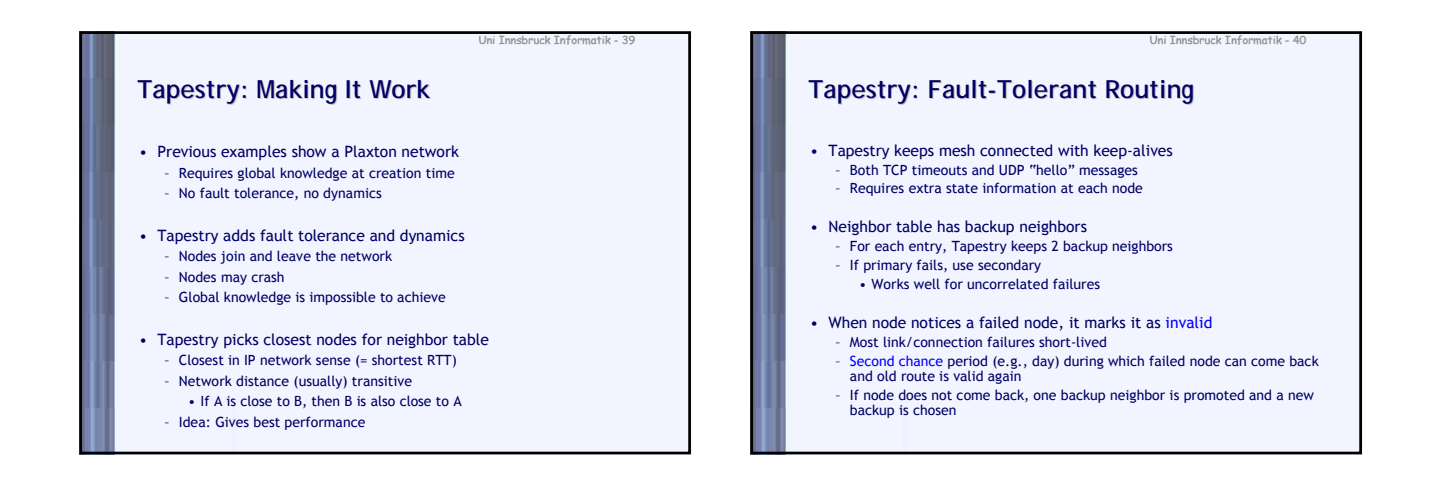

## **Tapestry: Fault Tapestry: Fault-Tolerant Location**

Uni Innsbruck Informatik - 41

- Responsible node is a single point of failure
- Solution: Assign multiple roots per object – Add *"salt"* to object name and hash as usual – Salt = globally constant sequence of values (e.g., 1, 2, 3, …)
- Same idea as CAN's multiple realities
- This process makes data more available, even if the network is partitioned With *s* roots, availability is  $P = 1 - (1/2)^s$ – Depends on partition
- These two mechanisms "guarantee" fault-tolerance – In most cases :-)
	- Problem: If the only out-going link fails…

#### **Tapestry: Surrogate Routing**

- Responsible node is node with same ID as object – Such a node is unlikely to exist
- Solution: surrogate routing
- What happens when there is no matching entry in neighbor map for forwarding a message?
	- Node (deterministically) picks next entry in neighbor map • If that one also doesn't exist, next of next ... and so on
- Idea: If "missing links" are deterministically picked, any message for that ID will end up at same node This node is the surrogate

Uni Innsbruck Informatik - 42

- If new nodes join, surrogate may change
- New node is neighbor of surrogate

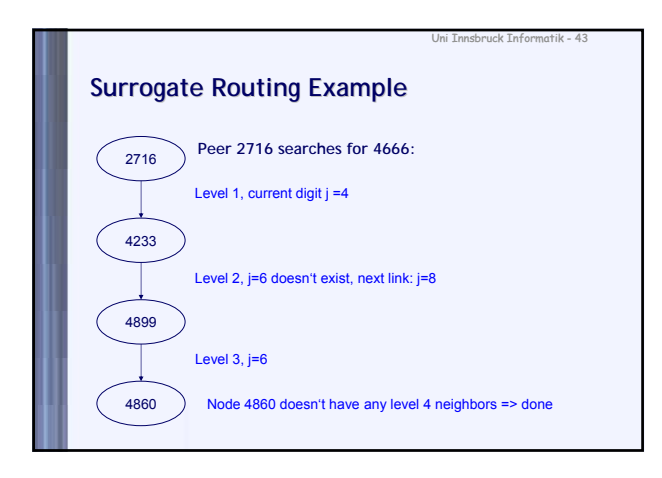

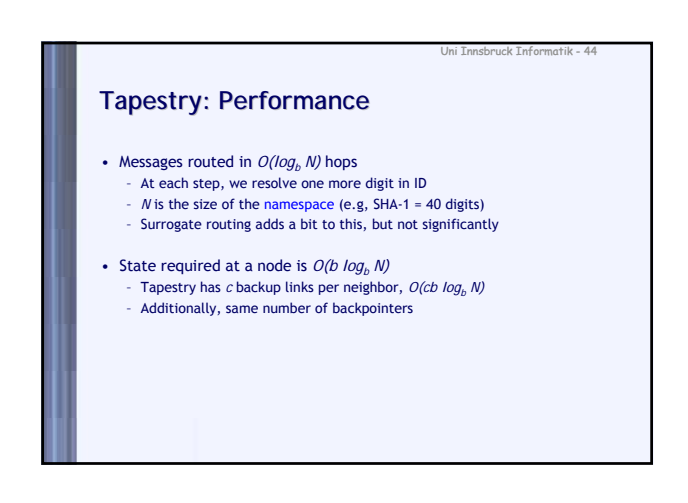

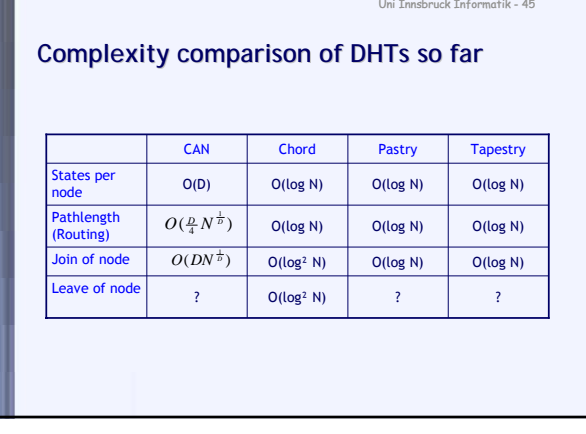

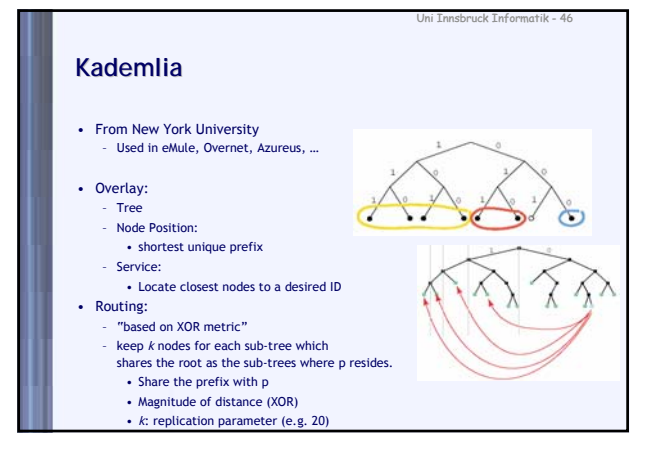

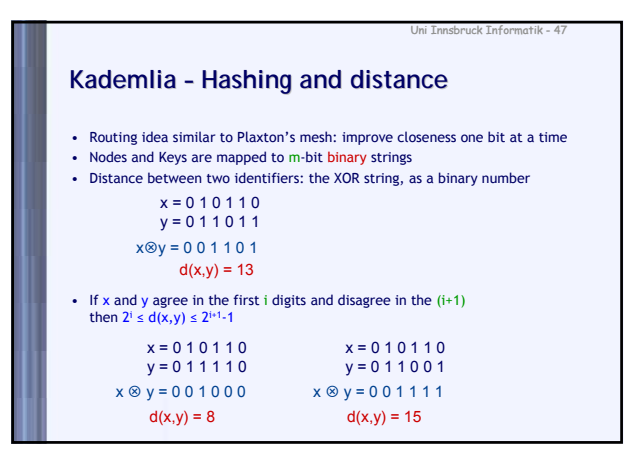

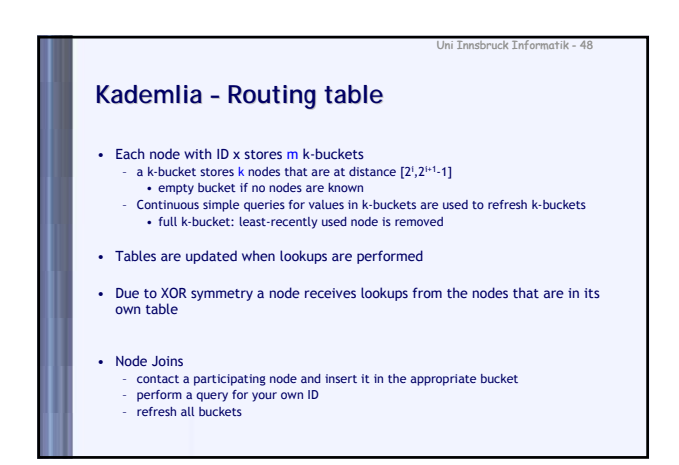

### **Kademlia – Lookups**

- Process is iterative:
	-
	-
	-
	- everything is controlled by the initiator node<br>query in parallel the a nodes closest to the query ID<br>radicl search: fast lookup at the expense of increased traffic<br>rodes return the k nodes closest to the query ID<br>go back t
	-
- Key lookups are done in a similar fashion, but terminate when key is found the requesting node cashes the key locally
- 
- Underlying invariant:<br>• If there exists some node with ID within a specific range then k-bucket is not empty<br>• If the invariant is true, then the time is logarithmic<br>• we move one bit closer each time<br>• Due to refreshes

Uni Innsbruck Informatik - 49

Uni Innsbruck Informatik - 51

- 
- 

### **Kademlia vs. Chord and Pastry**

- - Comparing with Chord Like Chord: achieves similar performance
		- deterministic<br>
		O(logN) contacts (routing table size)<br>
		Lower node join/leave cost<br>
		Lower node join/leave cost<br>
		Unlike Chord:
		-
		-
		-
		-
- Routing table: view of the network Flexible Routing Table Given a topology, there are more than one routing table Symmetric routing

Uni Innsbruck Informatik - 50

- Comparing with Pastry Both have flexible routing table Better analysis properties
- 

### **References / acknowledgments**

• Slides from:

- Jussi Kangasharju Christian Schindelhauer
- Klaus Wehrle
-